## <span id="page-0-0"></span>Конструктори

Трифон Трифонов

Обектно-ориентирано програмиране, спец. Компютърни науки, 1 поток, спец. Софтуерно инженерство, 2016/17 г.

16–23 март 2017 г.

→ 君 → → 君 →

一番

 $\eta$ an

#### <span id="page-1-0"></span>За обекта се заделя памет и се свързва с неговото име

 $\equiv$  990

 $($  ロ )  $($  何 )  $($  ヨ )  $($  ヨ  $)$ 

- <span id="page-2-0"></span>За обекта се заделя памет и се свързва с неговото име
- Извиква се подходящ конструктор на обекта

イロト イ押ト イヨト イヨト

 $\equiv$   $\cap$   $\alpha$ 

- <span id="page-3-0"></span>За обекта се заделя памет и се свързва с неговото име
- Извиква се подходящ конструктор на обекта
- Работа с обекта (достъп до компоненти на обект, изпълняване на операции)

- 30

医单位 医单位

4 0 8

 $ORO$ 

- <span id="page-4-0"></span>За обекта се заделя памет и се свързва с неговото име
- Извиква се подходящ конструктор на обекта
- Работа с обекта (достъп до компоненти на обект, изпълняване на операции)
- Достига се края на областта на действие на обекта

化重复 化重变

- 로

 $\Omega$ 

- <span id="page-5-0"></span>За обекта се заделя памет и се свързва с неговото име
- Извиква се подходящ конструктор на обекта
- Работа с обекта (достъп до компоненти на обект, изпълняване на операции)
- Достига се края на областта на действие на обекта
- Извиква се деструкторът на обекта

- 30

 $\Omega$ 

化重变 化重变

- <span id="page-6-0"></span>За обекта се заделя памет и се свързва с неговото име
- Извиква се подходящ конструктор на обекта
- Работа с обекта (достъп до компоненти на обект, изпълняване на операции)
- Достига се края на областта на действие на обекта
- Извиква се деструкторът на обекта
- Заделената за обекта памет се освобождава

 $\Omega$ 

化重变 化重变

<span id="page-7-0"></span>Ролята на конструкторите

- Инициализират паметта за обекта
- Осигуряват, че преди да почне да се работи с обекта, той е във валидно състояние
- Позволяват предварително задаване на стойности на полетата

- 30

医毛囊 医牙骨下的

 $OQ$ 

#### <span id="page-8-0"></span>Видове конструктори

- Обикновен конструктор с параметри
- Конструктор по подразбиране
- Конструктор с параметри по подразбиране
- о Конструктор за копиране
- Системно генерирани конструктори
	- по подразбиране
	- за копиране
- Конструктор за преобразуване на тип

G.

 $QQ$ 

 $\mathcal{A} \ni \mathcal{B} \rightarrow \mathcal{A} \ni \mathcal{B}$ 

4 0 8

- 4 円 →

### <span id="page-9-0"></span>Дефиниция на конструктор

```
<конструктор>::=
  \langleиме-на-клас\rangle::\langleиме-на-клас\rangle(\langleпараметри\rangle)
  [ : <член-данна>(<израз>) \{, <член-данна>(<израз>) \}]
  { <тяло> }
```
K ロ ▶ K 個 ▶ K 로 ▶ K 로 ▶ 『 로 │ K 9 Q Q

## <span id="page-10-0"></span>Дефиниция на конструктор

```
<конструктор>::=
  \langleиме-на-клас\rangle::\langleиме-на-клас\rangle(\langleпараметри\rangle)
  [ : <член-данна>(<израз>) \{, <член-данна>(<израз>) \}]
  { <тяло> }
```
#### Пример:

```
Rational::Rational(int n, int d) : numer(n), denom(d) {
  if (denom == 0)cerr << "Нулев знаменател!";
}
```
K ロ > K @ > K 할 > K 할 > → 할 → K Q Q @

## <span id="page-11-0"></span>Дефиниция на конструктор

```
<конструктор>::=
  <име-на-клас>::<име-на-клас>(<параметри>)
  [: \langleчлен-данна\rangle(\langleизраз\rangle) \{, \langleчлен-данна\rangle(\langleизраз\rangle) \}]
  { <тяло> }
```
#### Пример:

```
Rational::Rational(int n, int d) : numer(n), denom(d) {
  if (denom == 0)cerr << "Нулев знаменател!";
}
```
Инициализиращият списък се изпълнява преди тялото на конструктора!

K ロ > K @ > K 할 > K 할 > → 할 → K Q Q @

### <span id="page-12-0"></span>Извикване на конструктори

<описание на обект> ::= <име-на-обект> [ = <израз> ] | <име-на-обект>(<параметри>) | <име-на-обект> = <име-на-клас>(<параметри>)

一番

 $2990$ 

イロト イ部 トメ ヨト メ ヨト

#### <span id="page-13-0"></span>Извикване на конструктори

<описание на обект> ::= <име-на-обект> [ = <израз> ] | <име-на-обект>(<параметри>) | <име-на-обект> = <име-на-клас>(<параметри>)

#### Примери:

Rational r1, r2 = Rational(), r3(1, 2), r4 = Rational(3,4); Rational  $r5 = r1$ ,  $r6(r2)$ ,  $r7 = Rational(r3)$ 

K ロ ▶ K 個 ▶ K 로 ▶ K 로 ▶ 『 로 │ K 9 Q Q

<span id="page-14-0"></span>Конструктор без параметри: <име-на-клас>()

化重复 化重变

4 ロ ▶ (母

 $\sim$ 

÷.

 $QQ$ 

- <span id="page-15-0"></span>Конструктор без параметри: <име-на-клас>()
- Извиква се при дефиниция на обект без параметри

÷.

 $QQ$ 

化重复 化重变

4 D F

- 4 円 →

- <span id="page-16-0"></span>Конструктор без параметри: <име-на-клас>()
- Извиква се при дефиниция на обект без параметри
	- Rational r1;

÷.

 $QQ$ 

化重新润滑脂

4 0 8 ∢母

- <span id="page-17-0"></span> $\bullet$  Конструктор без параметри:  $\lt$ име-на-клас $\gt$ ()
- Извиква се при дефиниция на обект без параметри
	- Rational r1;
	- $\bullet$  Rational  $r2()$ ;

医毛囊 医牙骨下的

∢ □ ▶ ⊣ n □ ▶

一番

 $QQ$ 

- <span id="page-18-0"></span>• Конструктор без параметри:  $\lt$ име-на-клас $\gt$ ()
- Извиква се при дефиниция на обект без параметри
	- Rational r1;
	- $\bullet$  Rational  $r2()$ ;
	- Rational  $r3$  = Rational();

- 3

 $QQ$ 

医毛囊 医牙骨下的

4 0 8

- ← 冊 →

- <span id="page-19-0"></span> $\bullet$  Конструктор без параметри:  $\lt$ име-на-клас $\gt$ ()
- Извиква се при дефиниция на обект без параметри
	- Rational r1;
	- $\bullet$  Rational  $r2()$ ;
	- Rational  $r3 = Rational()$ ;
- Инициализира обекта с "празни", но валидни стойности

 $QQ$ 

化重变 化重变

4 D F

- <span id="page-20-0"></span> $\bullet$  Конструктор без параметри:  $\lt$ име-на-клас $\gt$ ()
- Извиква се при дефиниция на обект без параметри
	- Rational r1;
	- $\bullet$  Rational  $r2()$ ;
	- Rational  $r3$  = Rational();
- Инициализира обекта с "празни", но валидни стойности
- Пример: Rational::Rational() : numer(0), denom(1)  $\{\}$

 $\Omega$ 

イロト イ押ト イヨト イヨト

- <span id="page-21-0"></span> $\bullet$  Конструктор без параметри:  $\lt$ име-на-клас $\gt$ ()
- Извиква се при дефиниция на обект без параметри
	- Rational r1;
	- $\bullet$  Rational  $r2()$ ;
	- Rational  $r3$  = Rational();
- Инициализира обекта с "празни", но валидни стойности
- Пример: Rational::Rational() : numer(0), denom(1)  $\{\}$
- Ако в един клас не се дефинира нито един конструктор, системно се създава конструктор по подразбиране с празно тяло

 $=$   $\Omega$ 

イロト イ押 トイヨ トイヨト

<span id="page-22-0"></span>В C++ е позволено да се задават стойности по подразбиране на някои или всички параметри на функции

- 3

 $QQ$ 

 $A \equiv \mathbb{R} \cup A \equiv \mathbb{R}$ 

- <span id="page-23-0"></span>В C++ е позволено да се задават стойности по подразбиране на някои или всички параметри на функции
- $\bullet$   $\lt$ функция-с-подразбиращи-се-параметри $\gt$  ::=  $\langle \text{trn} \rangle$   $\langle \text{tane} \rangle$  ( $\langle \text{trnape} \rangle$   $\langle \text{trnape} \rangle$   $\langle \text{trnape} \rangle$   $\langle \text{trnape} \rangle$

- 3

 $QQ$ 

医毛囊 医牙骨下的

∢ □ ▶ ⊣ n □ ▶

- <span id="page-24-0"></span>В C++ е позволено да се задават стойности по подразбиране на някои или всички параметри на функции
- $\bullet$   $\lt$ функция-с-подразбиращи-се-параметри $\gt$  ::=  $\langle \text{trn} \rangle$   $\langle \text{tame} \rangle$  ( $\langle \text{trname} \rangle$   $\langle \text{trname} \rangle$   $\langle \text{trname} \rangle$   $\langle \text{trname} \rangle$   $\langle \text{trname} \rangle$   $\langle \text{trname} \rangle$   $\langle \text{trname} \rangle$   $\langle \text{trname} \rangle$   $\langle \text{trname} \rangle$   $\langle \text{trname} \rangle$   $\langle \text{trname} \rangle$   $\langle \text{trname} \rangle$   $\langle \text{trname} \rangle$   $\langle \text{trname} \$
- $\bullet$  <параметри $> ::= \text{void} \mid$  <празно $> |$  <параметър $> \}$

- 3

 $\Omega$ 

イロト イ押 トイヨ トイヨト

- <span id="page-25-0"></span>В C++ е позволено да се задават стойности по подразбиране на някои или всички параметри на функции
- $\bullet$   $\lt$ функция-с-подразбиращи-се-параметри $\gt$  ::=  $\langle \text{trn} \rangle$   $\langle \text{tame} \rangle$  ( $\langle \text{trname} \rangle$   $\langle \text{trname} \rangle$   $\langle \text{trname} \rangle$   $\langle \text{trname} \rangle$   $\langle \text{trname} \rangle$   $\langle \text{trname} \rangle$   $\langle \text{trname} \rangle$   $\langle \text{trname} \rangle$   $\langle \text{trname} \rangle$   $\langle \text{trname} \rangle$   $\langle \text{trname} \rangle$   $\langle \text{trname} \rangle$   $\langle \text{trname} \rangle$   $\langle \text{trname} \$
- $\langle$ параметри $\rangle ::= \text{void} \mid \langle \text{npa} \rangle = \langle \text{mapa} \rangle$   $\langle \text{mapa} \rangle = \langle \text{mapa} \rangle$
- $\bullet$   $\lt$ подразбиращи-се-параметри $\gt$  ::=  $\lt$ празно $\gt$  $\langle$ параметър $\rangle$  =  $\langle$ израз $\rangle$   $\{$  ,  $\langle$ параметър $\rangle$  =  $\langle$ израз $\rangle$   $\}$

**KORKA ERKER ADA YOUR** 

- <span id="page-26-0"></span>В C++ е позволено да се задават стойности по подразбиране на някои или всички параметри на функции
- $\bullet$   $\lt$ функция-с-подразбиращи-се-параметри $\gt$  ::=  $\langle \text{trn} \rangle$   $\langle \text{tame} \rangle$  ( $\langle \text{trname} \rangle$   $\langle \text{trname} \rangle$   $\langle \text{trname} \rangle$   $\langle \text{trname} \rangle$   $\langle \text{trname} \rangle$   $\langle \text{trname} \rangle$   $\langle \text{trname} \rangle$   $\langle \text{trname} \rangle$   $\langle \text{trname} \rangle$   $\langle \text{trname} \rangle$   $\langle \text{trname} \rangle$   $\langle \text{trname} \rangle$   $\langle \text{trname} \rangle$   $\langle \text{trname} \$
- $\langle$ параметри $\rangle ::= \text{void} \mid \langle \text{npa} \rangle = \langle \text{mapa} \rangle$   $\langle \text{mapa} \rangle = \langle \text{mapa} \rangle$
- $\bullet$   $\lt$ подразбиращи-се-параметри $\gt$  ::=  $\lt$ празно $\gt$ <параметър> = <израз> {, <параметър> = <израз> }
- Пример:

int f(int x, double y, int  $z = 1$ , char  $t = 'x')$ ) void  $g(int *p = nullptr, double x = 2.3)$ int  $h(int a = 0, double b)$ 

K ロ ▶ K 個 ▶ K 로 ▶ K 로 ▶ 『 로 │ K 9 Q Q

<span id="page-27-0"></span>Конструкторите могат да бъдат с подразбиращи се параметри като всички останали функции

э

 $QQ$ 

**School** 

4 D F

- <span id="page-28-0"></span>Конструкторите могат да бъдат с подразбиращи се параметри като всички останали функции
- Пример: Rational  $(int n = 0, int d = 1)$

 $QQ$ 

医下环医下

4 D F

- <span id="page-29-0"></span>Конструкторите могат да бъдат с подразбиращи се параметри като всички останали функции
- Пример: Rational  $(int n = 0, int d = 1)$
- Дефинираме три конструктора наведнъж!

 $QQ$ 

- <span id="page-30-0"></span>Конструкторите могат да бъдат с подразбиращи се параметри като всички останали функции
- Пример: Rational  $(int n = 0, int d = 1)$
- Дефинираме три конструктора наведнъж!
	- Rational()  $\Longleftrightarrow$  Rational(0,1) (конструктор по подразбиране)

 $QQ$ 

- <span id="page-31-0"></span>Конструкторите могат да бъдат с подразбиращи се параметри като всички останали функции
- Пример: Rational  $(int n = 0, int d = 1)$
- Дефинираме три конструктора наведнъж!
	- Rational()  $\Longleftrightarrow$  Rational(0,1) (конструктор по подразбиране)
	- Rational(n)  $\Longleftrightarrow$  Rational(n.1)

 $\Omega$ 

- <span id="page-32-0"></span>Конструкторите могат да бъдат с подразбиращи се параметри като всички останали функции
- Пример: Rational  $(int n = 0, int d = 1)$
- Дефинираме три конструктора наведнъж!
	- Rational()  $\Longleftrightarrow$  Rational(0,1) (конструктор по подразбиране)
	- Rational(n)  $\Longleftrightarrow$  Rational(n,1)
	- Rational(n, d)

 $\Omega$ 

**All The South The Se** 

- <span id="page-33-0"></span>Конструкторите могат да бъдат с подразбиращи се параметри като всички останали функции
- Пример: Rational  $(int n = 0, int d = 1)$
- Дефинираме три конструктора наведнъж!
	- Rational()  $\Longleftrightarrow$  Rational(0,1) (конструктор по подразбиране)
	- Rational(n)  $\Longleftrightarrow$  Rational(n,1)
	- Rational(n, d)
- Подразбиращите параметри се задават в декларацията на конструктора, ако има такава

 $\Omega$ 

### <span id="page-34-0"></span>Конструктор за копиране

• Конструкторът за копиране служи за инициализиране на обект като се ползва като образец друг обект

イロト イ押 トイヨ トイヨト

 $QQ$ 

E.

#### <span id="page-35-0"></span>Конструктор за копиране

- Конструкторът за копиране служи за инициализиране на обект като се ползва като образец друг обект
- <име-на-клас>(<име-на-клас> const&)

E.

 $QQQ$ 

医毛囊 医牙骨下的
- <span id="page-36-0"></span>Конструкторът за копиране служи за инициализиране на обект като се ползва като образец друг обект
- <име-на-клас>(<име-на-клас> const&)
- Образецът не трябва да може да се променя!

E.

 $QQQ$ 

医单位 化重变

∢ □ ▶ ⊣ n □ ▶

- <span id="page-37-0"></span>• Конструкторът за копиране служи за инициализиране на обект като се ползва като образец друг обект
- <име-на-клас>(<име-на-клас> const&)
- Образецът не трябва да може да се променя!
- Пример:

```
Rational(Rational const& r) :
```
numer(r.numer), denom(r.denom) {}

그 그는 그녀

 $QQ$ 

( ロ ) ( 何 ) ( ヨ ) ( ヨ )

- <span id="page-38-0"></span>Конструкторът за копиране служи за инициализиране на обект като се ползва като образец друг обект
- <име-на-клас>(<име-на-клас> const&)
- Образецът не трябва да може да се променя!
- Пример:

```
Rational(Rational const& r) :
```
numer(r.numer), denom(r.denom) {}

Ако не напишете конструктор за копиране се създава системен такъв, който копира дословно полетата на образеца

 $QQ$ 

 $\left\{ \begin{array}{ccc} \square & \times & \overline{c} & \overline{c} &$ 

- <span id="page-39-0"></span>Конструкторът за копиране служи за инициализиране на обект като се ползва като образец друг обект
- <име-на-клас>(<име-на-клас> const&)
- Образецът не трябва да може да се променя!
- Пример:

```
Rational(Rational const& r) :
```
numer(r.numer), denom(r.denom) {}

- Ако не напишете конструктор за копиране се създава системен такъв, който копира дословно полетата на образеца
- Конструкторът за копиране обикновено се пише, ако при копирането на обекта е нужно да се случи нещо допълнително

 $QQ$ 

 $\mathbf{A} \otimes \mathbf{A} \rightarrow \mathbf{A} \otimes \mathbf{A} \rightarrow \mathbf{A} \otimes \mathbf{A} \rightarrow \mathbf{A} \otimes \mathbf{A} \rightarrow \mathbf{A} \otimes \mathbf{A} \rightarrow \mathbf{A} \otimes \mathbf{A} \rightarrow \mathbf{A} \otimes \mathbf{A} \rightarrow \mathbf{A} \otimes \mathbf{A} \rightarrow \mathbf{A} \otimes \mathbf{A} \rightarrow \mathbf{A} \otimes \mathbf{A} \rightarrow \mathbf{A} \otimes \mathbf{A} \rightarrow \mathbf{A} \otimes \mathbf{A} \rightarrow \mathbf{A} \otimes \mathbf{A} \$ 

#### <span id="page-40-0"></span>Извикване на конструктор за копиране

- $\langle$ име-на-клас $\rangle$   $\langle$ обект $\rangle$  $(\langle$ образец $\rangle$ )
- $\langle$ име-на-клас $\rangle$   $\langle$ обект $\rangle$  =  $\langle$ образец $\rangle$
- $\bullet$  <име-на-клас> <обект> = <име-на-клас>(<образец>)
- Конструктор за копиране се извиква автоматично и при:
	- предаване на обекти като параметри на функции
	- връщане на обекти като резултат от функции
- Конструктор за копиране не се извиква при:
	- предаване и връщане на обекти по указател
	- предаване и връщане на обекти по псевдоним

 $QQ$ 

( ロ ) ( 何 ) ( ヨ ) ( ヨ )

```
Player p1("Гандалф Сивия", 45);
Player p2 = p1;
p2.setName("Гандалф Белия");
anonymousPrint(p2);
                                 void anonymousPrint(Player p) {
                                   p.setName("Анонимен");
                                   cout << "Играч:";
                                   p.print();
                                 }
```
KED KAP KED KED E VOOR

```
Player p1("Гандалф Сивия", 45);
Player p2 = p1;
p2.setName("Гандалф Белия");
anonymousPrint(p2);
```

```
void anonymousPrint(Player p) {
  p.setName("Анонимен");
  cout << "Играч:";
  p.print();
}
```
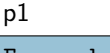

Гандалф Сивия 45

```
Player p1("Гандалф Сивия", 45);
Player p2 = p1;
p2.setName("Гандалф Белия");
anonymousPrint(p2);
```

```
void anonymousPrint(Player p) {
  p.setName("Анонимен");
  cout << "Играч:";
  p.print();
}
```
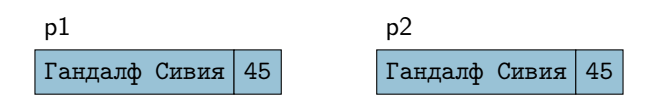

```
Player p1("Гандалф Сивия", 45);
Player p2 = p1;
p2.setName("Гандалф Белия");
anonymousPrint(p2);
```

```
void anonymousPrint(Player p) {
  p.setName("Анонимен");
  cout << "Играч:";
  p.print();
}
```
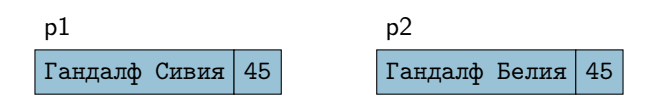

```
Player p1("Гандалф Сивия", 45);
Player p2 = p1;
p2.setName("Гандалф Белия");
anonymousPrint(p2);
```

```
void anonymousPrint(Player p) {
  p.setName("Анонимен");
  cout << "Играч:";
  p.print();
}
```
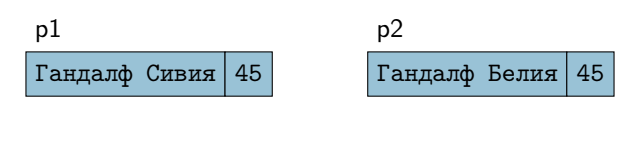

p

Гандалф Белия 45

```
Player p1("Гандалф Сивия", 45);
Player p2 = p1;
p2.setName("Гандалф Белия");
anonymousPrint(p2);
```

```
void anonymousPrint(Player p) {
  p.setName("Анонимен");
  cout << "Играч:";
  p.print();
}
```
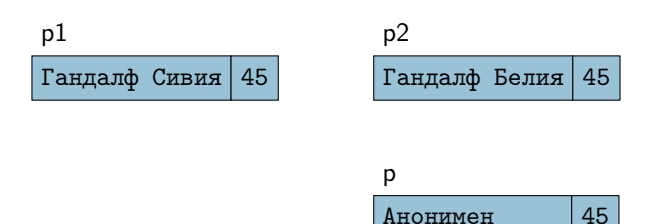

```
Player p1("Гандалф Сивия", 45);
Player p2 = p1;
p2.setName("Гандалф Белия");
anonymousPrint(p2);
                                 void anonymousPrint(Player p) {
                                   p.setName("Анонимен");
                                   cout << "Играч:";
                                   p.print();
                                 }
```

```
Player p1("Гандалф Сивия", 45);
void anonymousPrint(Player p) {
Player p2 = p1;
p2.setName("Гандалф Белия");
anonymousPrint(p2);
                                   p.setName("Анонимен");
                                   cout << "Играч:";
                                   p.print();
                                 }
```
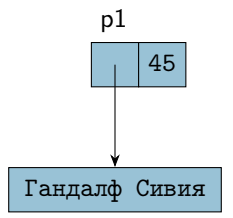

```
Player p1("Гандалф Сивия", 45);
void anonymousPrint(Player p) {
Player p2 = p1;
p2.setName("Гандалф Белия");
anonymousPrint(p2);
                                   p.setName("Анонимен");
                                   cout << "Играч:";
                                   p.print();
                                 }
```
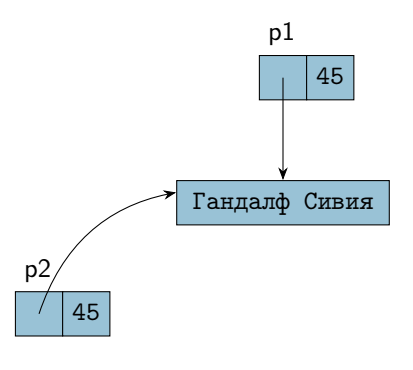

化重新化重新 化

∢ □ ▶ ≺ n □ ▶

 $QQ$ 

œ.

```
Player p1("Гандалф Сивия", 45);
void anonymousPrint(Player p) {
Player p2 = p1;
p2.setName("Гандалф Белия");
anonymousPrint(p2);
                                   p.setName("Анонимен");
                                   cout << "Играч:";
                                   p.print();
                                 }
```
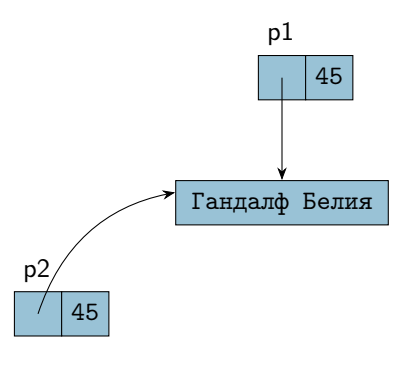

化重新化重新 化

∢ □ ▶ ≺ n □ ▶

 $QQ$ 

œ.

```
Player p1("Гандалф Сивия", 45);
void anonymousPrint(Player p) {
Player p2 = p1;
p2.setName("Гандалф Белия");
anonymousPrint(p2);
                                   p.setName("Анонимен");
                                   cout << "Играч:";
                                   p.print();
                                 }
```
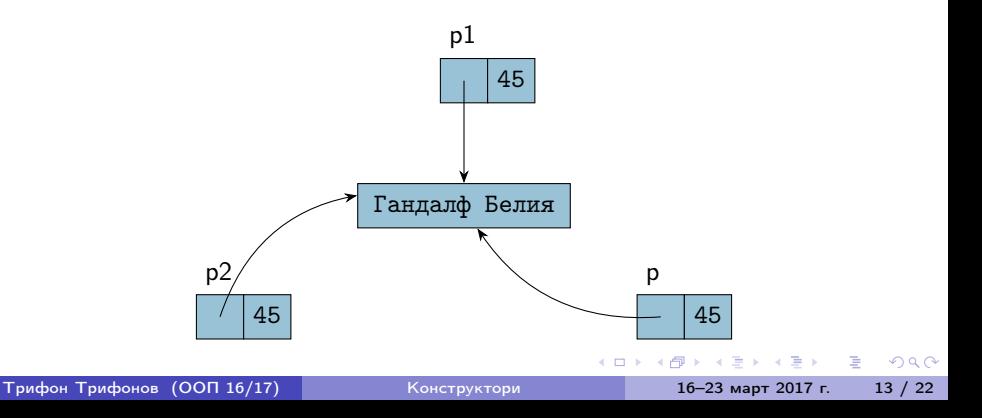

```
Player p1("Гандалф Сивия", 45);
void anonymousPrint(Player p) {
Player p2 = p1;
p2.setName("Гандалф Белия");
anonymousPrint(p2);
                                   p.setName("Анонимен");
                                   cout << "Играч:";
                                   p.print();
                                 }
```
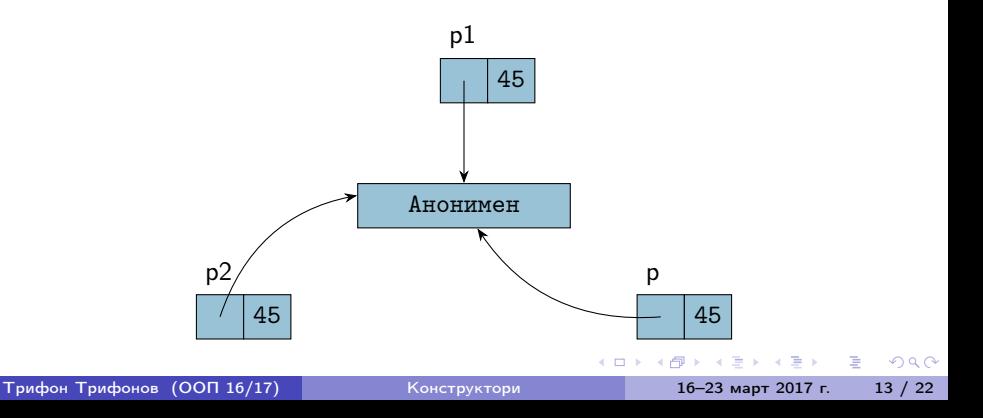

### <span id="page-53-0"></span>Конструктор за копиране на динамични полета

- Системният конструктор сляпо копира полетата
- При работа с динамична памет трябва да напишем собствен конструктор за копиране
- Трябва да се погрижим да заделим нова динамична памет и да копираме съдържанието на оригинала

```
Пример:
```

```
Player(Player const& p) : score(p.score) {
  name = new char[strlen(p.name) + 1];strcpy(name, p.name);
}
```

```
Player p1("Гандалф Сивия", 45);
Player p2 = p1;
p2.setName("Гандалф Белия");
anonymousPrint(p2);
```

```
void anonymousPrint(Player p) {
  p.setName("Анонимен");
  cout << "Играч:";
  p.print();
}
```

```
Player p1("Гандалф Сивия", 45);
void anonymousPrint(Player p) {
Player p2 = p1;
p2.setName("Гандалф Белия");
anonymousPrint(p2);
```

```
p.setName("Анонимен");
  cout << "Играч:";
  p.print();
}
```
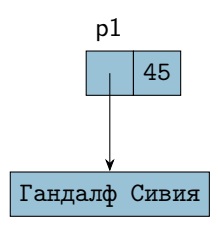

```
Player p1("Гандалф Сивия", 45);
void anonymousPrint(Player p) {
Player p2 = p1;
p2.setName("Гандалф Белия");
anonymousPrint(p2);
```

```
p.setName("Анонимен");
 cout << "Играч:";
 p.print();
}
```
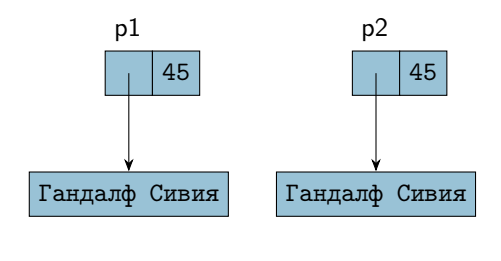

```
Player p2 = p1;
p2.setName("Гандалф Белия");
anonymousPrint(p2);
```

```
Player p1("Гандалф Сивия", 45);
void anonymousPrint(Player p) {
                                   p.setName("Анонимен");
                                   cout << "Играч:";
                                   p.print();
                                 }
```
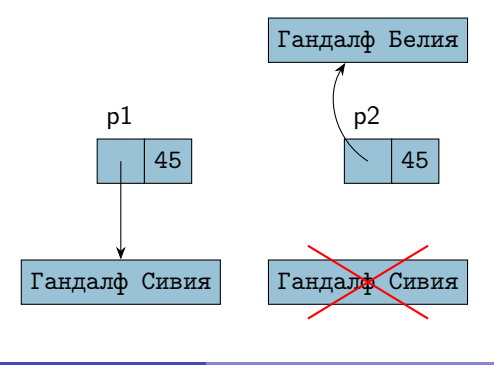

÷.

 $QQQ$ 

医毛囊 医牙囊 医心包

(□ ) (f) )

```
Player p1("Гандалф Сивия", 45);
void anonymousPrint(Player p) {
Player p2 = p1;
p2.setName("Гандалф Белия");
anonymousPrint(p2);
```

```
p.setName("Анонимен");
 cout << "Играч:";
 p.print();
}
```
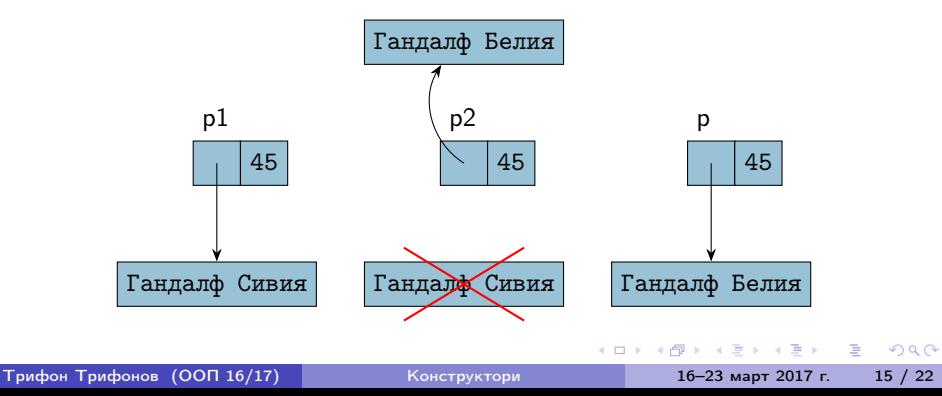

```
Player p1("Гандалф Сивия", 45);
void anonymousPrint(Player p) {
Player p2 = p1;
p2.setName("Гандалф Белия");
anonymousPrint(p2);
```

```
p.setName("Анонимен");
 cout << "Играч:";
 p.print();
}
```
 $QQ$ 

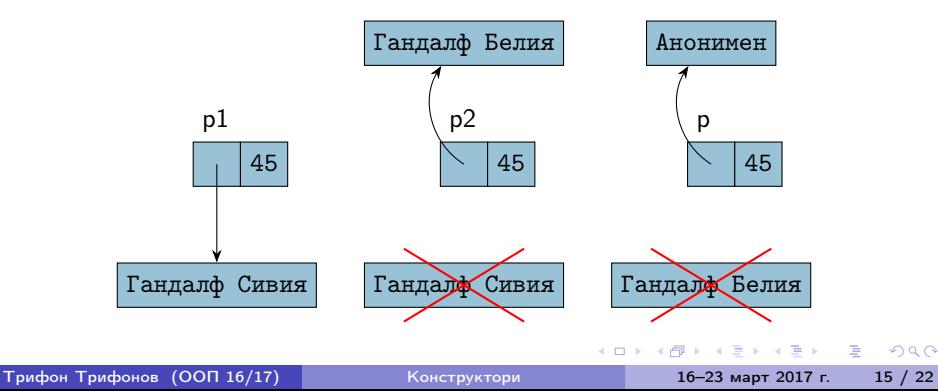

- <span id="page-60-0"></span>Конструкторите с точно един параметър са специални
- $\langle$ име-на-клас $\rangle$  $(\langle$ тип-за-преобразуване $\rangle$ )

œ.

 $QQQ$ 

イロト イ押 トイヨ トイヨ トー

- <span id="page-61-0"></span>Конструкторите с точно един параметър са специални
- $\langle$ име-на-клас $\langle$ тип-за-преобразуване $\rangle$ )
- Задават правило за конструиране на обект от класа по обект от друг клас, или от стойност от вграден тип

GHT .  $QQQ$ 

イロト イ母 ト イヨ ト イヨ トー

- <span id="page-62-0"></span>Конструкторите с точно един параметър са специални
- $\langle$ име-на-клас $\rangle$  $(\langle$ тип-за-преобразуване $\rangle$ )
- Задават правило за конструиране на обект от класа по обект от друг клас, или от стойност от вграден тип
- Навсякъде, където се очаква обект от клас A, но се подава стойност от тип B, C++ се опитва да използва конструктор за преобразуване на тип от вида A(B)

 $QQ$ 

4 ロ ト 4 何 ト 4 ヨ ト 4 ヨ ト ニ ヨー

- <span id="page-63-0"></span>Конструкторите с точно един параметър са специални
- $\langle$ име-на-клас $\rangle$  $(\langle$ тип-за-преобразуване $\rangle$ )
- Задават правило за конструиране на обект от класа по обект от друг клас, или от стойност от вграден тип
- Навсякъде, където се очаква обект от клас A, но се подава стойност от тип B, C++ се опитва да използва конструктор за преобразуване на тип от вида A(B)
- Примери:

 $QQ$ 

イロメ イ何メ イヨメ イヨメー ヨー

- <span id="page-64-0"></span>Конструкторите с точно един параметър са специални
- $\langle$ име-на-клас $\rangle$  $(\langle$ тип-за-преобразуване $\rangle$ )
- Задават правило за конструиране на обект от класа по обект от друг клас, или от стойност от вграден тип
- Навсякъде, където се очаква обект от клас A, но се подава стойност от тип B, C++ се опитва да използва конструктор за преобразуване на тип от вида A(B)
- Примери:
	- Rational  $r = 5$ ;  $\Longleftrightarrow$  Rational  $r(5)$ ;  $r = \frac{5}{1}$

**KORKAN KERKER SAGA** 

- <span id="page-65-0"></span>Конструкторите с точно един параметър са специални
- $\langle$ име-на-клас $\rangle$  $(\langle$ тип-за-преобразуване $\rangle$ )
- Задават правило за конструиране на обект от класа по обект от друг клас, или от стойност от вграден тип
- Навсякъде, където се очаква обект от клас A, но се подава стойност от тип B, C++ се опитва да използва конструктор за преобразуване на тип от вида A(B)
- Примери:
	- Rational  $r = 5$ ;  $\Longleftrightarrow$  Rational  $r(5)$ ;  $r = \frac{5}{1}$
	- add(3, Rational(2, 3)).print();  $\Longleftrightarrow$ add(Rational(3), Rational(2, 3)).print();

KET KUN KET KET ET AUG

- <span id="page-66-0"></span>Конструкторите с точно един параметър са специални
- $\langle$ име-на-клас $\rangle$  $(\langle$ тип-за-преобразуване $\rangle$ )
- Задават правило за конструиране на обект от класа по обект от друг клас, или от стойност от вграден тип
- Навсякъде, където се очаква обект от клас A, но се подава стойност от тип B, C++ се опитва да използва конструктор за преобразуване на тип от вида A(B)

#### Примери:

- Rational  $r = 5$ ;  $\Longleftrightarrow$  Rational  $r(5)$ ;  $r = \frac{5}{1}$
- add(3, Rational(2, 3)).print();  $\Longleftrightarrow$ add(Rational(3), Rational(2, 3)).print();
- Rational round(Rational r) { int wholePart =  $r.getNumerator() / r.getDenominator();$ return wholePart; // return Rational(wholePart); }

**KORKAN KERKER SAGA** 

- <span id="page-67-0"></span>Конструкторите могат да се използват за създаване на временни анонимни обекти
- $\leq$ временен-обект $> ::=$   $\lt$ име-на-клас $>(\lt$ параметри $>)$

- <span id="page-68-0"></span>Конструкторите могат да се използват за създаване на временни анонимни обекти
- $\leq$ временен-обект $> ::=$   $\lt$ име-на-клас $>(\lt$ параметри $>)$
- Примери:

 $QQQ$ 

 $\left\{ \begin{array}{ccc} \square & \rightarrow & \left\{ \bigoplus \right\} & \left\{ \begin{array}{ccc} \square & \rightarrow & \left\{ \bigoplus \right\} & \end{array} \right. \end{array} \right.$ 

- <span id="page-69-0"></span>Конструкторите могат да се използват за създаване на временни анонимни обекти
- $\leq$ временен-обект $> ::=$   $\lt$ име-на-клас $>(\lt$ параметри $>)$
- Примери:
	- Rational $(2, 3)$ .print $()$ ;

 $QQQ$ 

 $\left\{ \begin{array}{ccc} \square & \rightarrow & \left\{ \bigoplus \right\} & \left\{ \begin{array}{ccc} \square & \rightarrow & \left\{ \bigoplus \right\} & \end{array} \right. \end{array} \right.$ 

- <span id="page-70-0"></span>Конструкторите могат да се използват за създаване на временни анонимни обекти
- $\leq$ временен-обект $> ::=$   $\lt$ име-на-клас $>(\lt$ параметри $>)$
- Примери:
	- Rational $(2, 3)$ .print $()$ ;
	- $\bullet$  cout  $\lt\lt$  add(Rational(1,2), Rational(1,4));

KED KAP KED KED E VOOR

- <span id="page-71-0"></span>Конструкторите могат да се използват за създаване на временни анонимни обекти
- $\leq$ временен-обект $> ::=$   $\lt$ име-на-клас $>(\lt$ параметри $>)$
- Примери:
	- Rational $(2, 3)$ .print $()$ ;
	- $\bullet$  cout  $\lt\lt$  add(Rational(1,2), Rational(1,4));
- Тези обекти се създават само за да бъдат използвани веднага

KED KAP KED KED E MAA
# <span id="page-72-0"></span>Временни обекти

- Конструкторите могат да се използват за създаване на временни анонимни обекти
- $\leq$ временен-обект $> ::=$   $\lt$ име-на-клас $>(\lt$ параметри $>)$
- Примери:
	- Rational $(2, 3)$ .print $()$ ;
	- $\bullet$  cout  $\lt\lt$  add(Rational(1,2), Rational(1,4));
- Тези обекти се създават само за да бъдат използвани веднага
- Временните обекти се унищожават непосредствено след като бъдат използвани

 $QQ$ 

 $\left\{ \begin{array}{ccc} \square & \rightarrow & \left\{ \bigoplus \right\} & \left\{ \begin{array}{ccc} \square & \rightarrow & \left\{ \bigoplus \right\} & \end{array} \right. \end{array} \right.$ 

<span id="page-73-0"></span>Член-данните на даден клас биха могли да бъдат обекти от друг клас

K ロ ▶ K 個 ▶ K 로 ▶ K 로 ▶ 『 로 │ K 9 Q Q

- <span id="page-74-0"></span>Член-данните на даден клас биха могли да бъдат обекти от друг клас
- Всяка член-данна, която е обект се инициализира автоматично с конструктор по подразбиране

**KORKA EXAMPLE A GRANI** 

- <span id="page-75-0"></span>Член-данните на даден клас биха могли да бъдат обекти от друг клас
- Всяка член-данна, която е обект се инициализира автоматично с конструктор по подразбиране
- Пример:

```
class RationalPoint {
Rational x, y;
RationalPoint() {} // x = 0/1, y = 0/1};
```
KED KAP KED KED E MAA

- <span id="page-76-0"></span>Член-данните на даден клас биха могли да бъдат обекти от друг клас
- Всяка член-данна, която е обект се инициализира автоматично с конструктор по подразбиране
- Пример:

```
class RationalPoint {
Rational x, y;
RationalPoint() {} // x = 0/1, y = 0/1};
```
Ако искаме да инициализираме с друг конструктор, трябва да зададем параметрите му в инициализиращия списък

- <span id="page-77-0"></span>Член-данните на даден клас биха могли да бъдат обекти от друг клас
- Всяка член-данна, която е обект се инициализира автоматично с конструктор по подразбиране
- Пример:

```
class RationalPoint {
Rational x, y;
RationalPoint() {} // x = 0/1, y = 0/1};
```
- Ако искаме да инициализираме с друг конструктор, трябва да зададем параметрите му в инициализиращия списък
- Пример: RationalPoint(Rational р) :  $x(p)$ ,  $y(3, 5)$  {}

<span id="page-78-0"></span>Системният конструктор за копиране автоматично извиква конструкторите за копиране на всички обекти член-данни

E.

 $QQQ$ 

イロト イ押 トイヨ トイヨ トー

- <span id="page-79-0"></span>Системният конструктор за копиране автоматично извиква конструкторите за копиране на всички обекти член-данни
- Примери:

E.

 $QQQ$ 

イロト イ押 トイヨ トイヨ トー

- <span id="page-80-0"></span>Системният конструктор за копиране автоматично извиква конструкторите за копиране на всички обекти член-данни
- Примери:
	- RationalPoint p(Rational(2,3)); //  $p = (2/3, 3/5)$

 $QQQ$ 

イロメ イ押メ イヨメ イヨメーヨー

- <span id="page-81-0"></span>Системният конструктор за копиране автоматично извиква конструкторите за копиране на всички обекти член-данни
- Примери:
	- RationalPoint  $p(Rational(2,3))$ ; //  $p = (2/3, 3/5)$
	- RationalPoint  $q = p$ ; //  $q = (2/3, 3/5)$

KED KAP KED KED E VOQO

- <span id="page-82-0"></span>Системният конструктор за копиране автоматично извиква конструкторите за копиране на всички обекти член-данни
- Примери:
	- RationalPoint  $p(Rational(2,3))$ ; //  $p = (2/3, 3/5)$
	- RationalPoint  $q = p$ ; //  $q = (2/3, 3/5)$
- Внимание! Ако пишем собствен конструктор за копиране, трябва ръчно да извикаме конструкторите за копиране на всички член-данни, които са обекти!

**KORKA EXAMPLE A GRANI** 

- <span id="page-83-0"></span>Системният конструктор за копиране автоматично извиква конструкторите за копиране на всички обекти член-данни
- Примери:
	- RationalPoint  $p(Rational(2,3))$ ; //  $p = (2/3, 3/5)$
	- RationalPoint  $q = p$ ; //  $q = (2/3, 3/5)$
- Внимание! Ако пишем собствен конструктор за копиране, трябва ръчно да извикаме конструкторите за копиране на всички член-данни, които са обекти!

#### Пример:

RationalPoint(RationalPoint const& p) :  $x(p.x)$ ,  $y(p.y)$  {}

- <span id="page-84-0"></span>Можем да дефинираме масиви от обекти от един и същи клас:
- $\langle$ клас $\rangle$   $\langle$ име $\rangle$ [ $\langle$ брой $\rangle$ ]
	- $[$  = {  $\langle$  <описание-на-обект> {,  $\langle$  <описание-на-обект> } } ];

K ロ > K @ > K 할 > K 할 > → 할 → K Q Q @

- <span id="page-85-0"></span>Можем да дефинираме масиви от обекти от един и същи клас:
- $\langle$ клас $\rangle$   $\langle$ име $\rangle$ [ $\langle$ брой $\rangle$ ]  $[$  = {  $\langle$  < описание-на-обект> {,  $\langle$  описание-на-обект> } } ];
- Дефинира масив <име> от <брой> обекта от <клас>, всеки от които се инициализира със съответен конструктор

KED KAP KED KED E MAA

- <span id="page-86-0"></span>Можем да дефинираме масиви от обекти от един и същи клас:
- $\langle$ клас $\rangle$   $\langle$ име $\rangle$ [ $\langle$ брой $\rangle$ ]  $[$  = {  $\langle$  < описание-на-обект> {,  $\langle$  описание-на-обект> } } ];
- Дефинира масив <име> от <брой> обекта от <клас>, всеки от които се инициализира със съответен конструктор
- Примери:

 $QQ$ 

イロメ イ押メ イヨメ イヨメーヨー

- <span id="page-87-0"></span>Можем да дефинираме масиви от обекти от един и същи клас:
- $\langle$ клас $\rangle$   $\langle$ име $\rangle$ [ $\langle$ брой $\rangle$ ]  $[$  = {  $\langle$  < описание-на-обект> {,  $\langle$  описание-на-обект> } } ];
- Дефинира масив <име> от <брой> обекта от <клас>, всеки от които се инициализира със съответен конструктор
- Примери:
	- Rational  $p(1,3)$ ,  $q(3, 5)$ ;

KED KAP KED KED E MAA

- <span id="page-88-0"></span>Можем да дефинираме масиви от обекти от един и същи клас:
- $\langle$ клас $\rangle$   $\langle$ име $\rangle$ [ $\langle$ брой $\rangle$ ]  $[$  = {  $\langle$  < описание-на-обект> {,  $\langle$  описание-на-обект> } } ];
- Дефинира масив <име> от <брой> обекта от <клас>, всеки от които се инициализира със съответен конструктор
- Примери:
	- Rational  $p(1,3)$ ,  $q(3, 5)$ ; • Rational  $a[6] = \{ Rational(), Rational(5, 7), p,$ Rational $(q)$ , 1 };

KED KAP KED KED E MAA

#### <span id="page-89-0"></span>Достъпът става по същия начин като с масиви от вграден тип

K ロ ▶ K 個 ▶ K 로 ▶ K 로 ▶ 『 로 │ K 9 Q Q

<span id="page-90-0"></span>Достъпът става по същия начин като с масиви от вграден тип Примери:

K ロ ▶ K 個 ▶ K 로 ▶ K 로 ▶ 『 로 │ K 9 Q Q

- <span id="page-91-0"></span>Достъпът става по същия начин като с масиви от вграден тип
- Примери:
	- $\bullet$  a[2].print();

**KORKA EXAMPLE AGA** 

- <span id="page-92-0"></span>Достъпът става по същия начин като с масиви от вграден тип
- Примери:
	- $a[2] .print()$ ;
	- $\bullet$  cout  $\lt\lt a[3]$ .getDenominator();

**KORKA EXAMPLE AGA** 

- <span id="page-93-0"></span>Достъпът става по същия начин като с масиви от вграден тип
- Примери:
	- $a[2] .print()$ ;
	- cout << a[3].getDenominator();
	- Rational  $r = a[1]$ ;

**KORKA EXAMPLE AGA** 

- <span id="page-94-0"></span>Достъпът става по същия начин като с масиви от вграден тип
- Примери:
	- $\bullet$  a[2].print();
	- cout << a[3].getDenominator();
	- Rational  $r = a[1]$ ;
	- Rational\*  $p = a + 1$ ;  $(++p)$ ->print();

KED KAP KED KED E VOQO

<span id="page-95-0"></span>Достъпът става по същия начин като с масиви от вграден тип

#### Примери:

- $a[2] .print()$ ;
- $\bullet$  cout  $\lt\lt a[3]$ .getDenominator();
- Rational  $r = a[1]$ ;
- Rational\*  $p = a + 1$ ;  $(++p)$ ->print();
- $(a + 4)$ ->read();

KED KAP KED KED E VOQO

- <span id="page-96-0"></span>Три начина за създаване на обекти в динамичната памет:
- $\bullet$  new  $\lt$ клас $>$

• new  $\langle$ клас $\rangle$  $(\langle$ параметри $\rangle$ )

 $\bullet$  new  $\lt$ клас $\gt$ [ $\lt$ брой $\gt$ ]

K ロ > K @ > K 할 > K 할 > → 할 → K Q Q @

- <span id="page-97-0"></span>Три начина за създаване на обекти в динамичната памет:
- $\bullet$  new  $\lt$ клас $>$ 
	- връща указател към нов обект, инициализиран с конструктор по подразбиране
- пе $w$   $\langle$ клас $\rangle$  $(\langle$ параметри $\rangle$ )

 $\bullet$  new  $\lt$ клас $\gt$ [ $\lt$ брой $\gt$ ]

- <span id="page-98-0"></span>Три начина за създаване на обекти в динамичната памет:
- $\bullet$  new  $\lt$ клас $>$ 
	- връща указател към нов обект, инициализиран с конструктор по подразбиране
- пе $w$   $\langle$ клас $\rangle$  $(\langle$ параметри $\rangle$ )
	- връща указател към нов обект, инициализиран със съответния конструктор (в зависимост от параметрите)
- new <клас>[<брой>]

- <span id="page-99-0"></span>Три начина за създаване на обекти в динамичната памет:
- $\bullet$  new  $\lt$ клас $>$ 
	- връща указател към нов обект, инициализиран с конструктор по подразбиране
- пе $w$   $\langle$ клас $\rangle$  $(\langle$ параметри $\rangle$ )
	- връща указател към нов обект, инициализиран със съответния конструктор (в зависимост от параметрите)
- $\bullet$  new  $\lt$ клас $\gt$ [ $\lt$ брой $\gt$ ]
	- връща указател към масив от обекти, инициализирани с конструктор по подразбиране